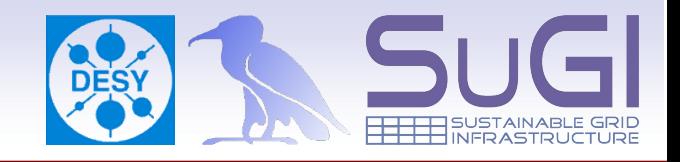

## **Unit VII - More realistic SRM scenarios**

prepared by

Martin Radicke  $\delta$ Owen Synge

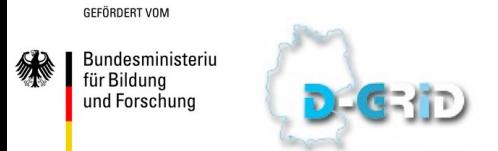

2<sup>nd</sup> Hands-on dCache workshop April 2008, Cologne

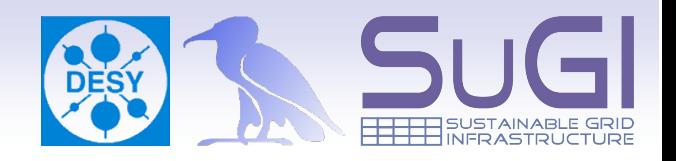

• to start this unit from a clean state, either

go back to the snapshot from yesterday

OR

## get a fresh VirtualBox image from http://trac.dcache.org/trac.cgi/wiki/dCacheToGo

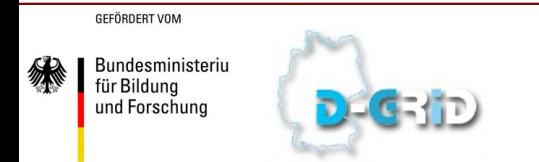

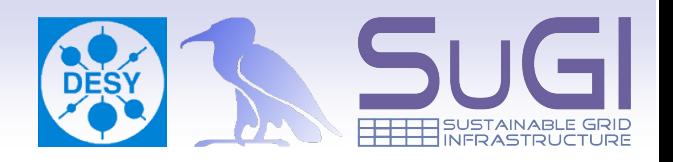

- more complex scenarios as required from experiments in WLCG
	- all 3 different types of spaces simultaneously
	- role-based authorization
	- dCache connected to tertiary storage (aka tape), allowing files to be custodial

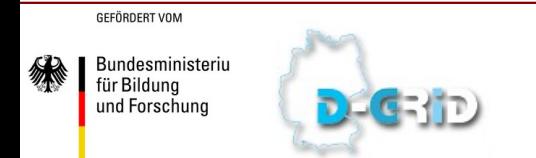

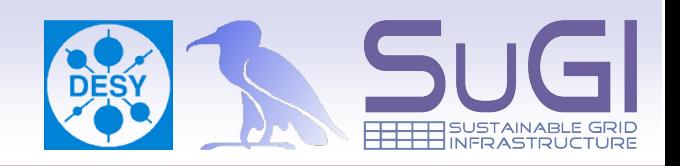

- you will connect some of the pools to a fake **HSM** 
	- a script, which acts as an HSM, but only pretends to flush files to/stage from Tertiary Storage
- WARNING
	- the files won't be copied anywhere due to the limited hard disk space inside the VM
	- on staging: files will be recreated with the correct size, but consist only of Zeros!!!

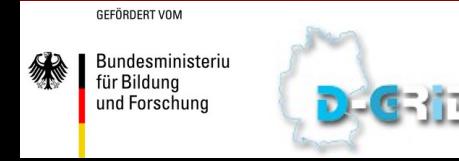

## The 3 space types

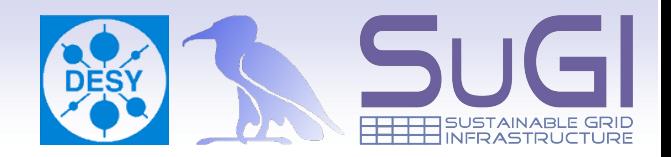

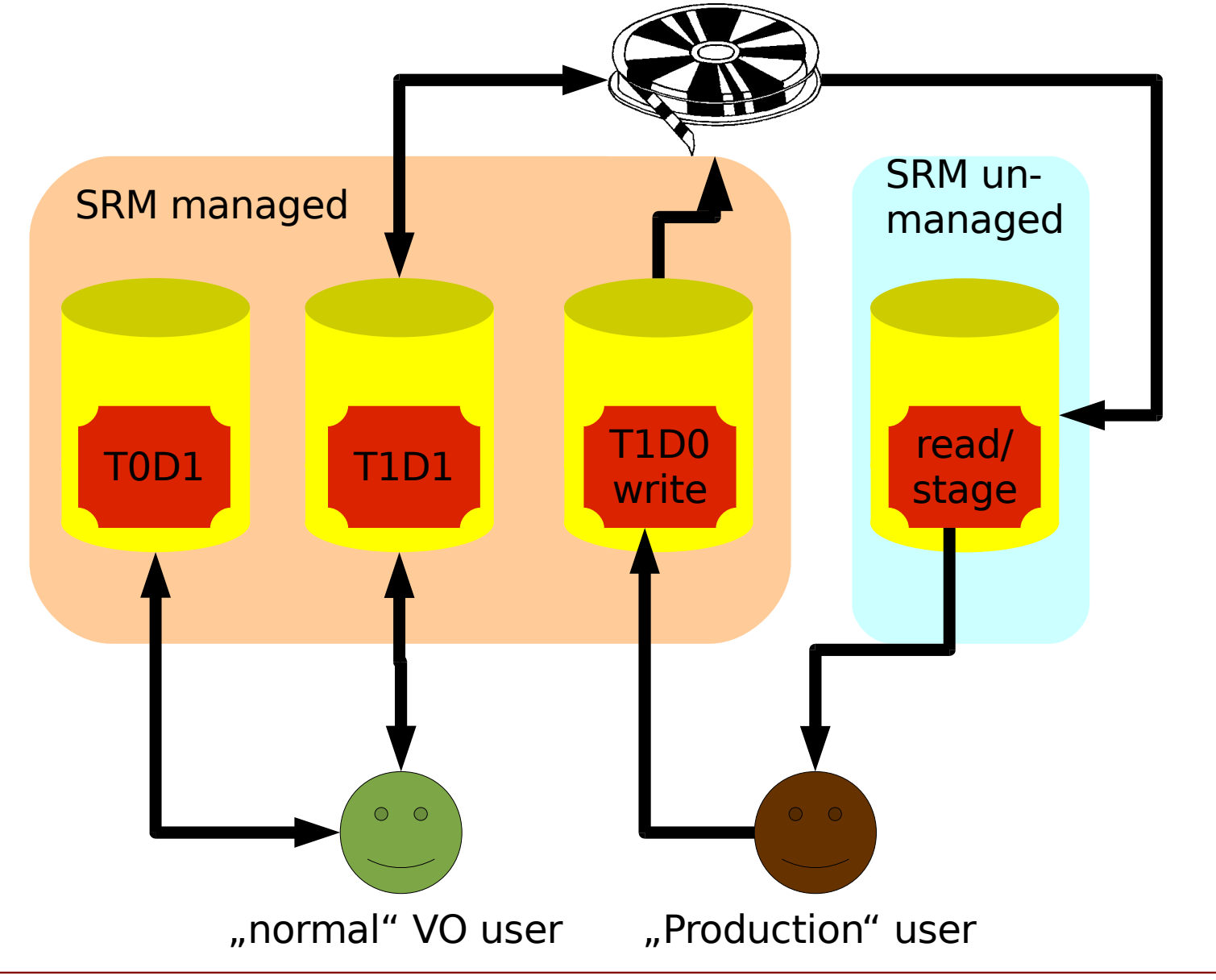

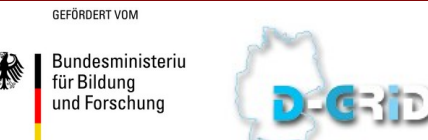

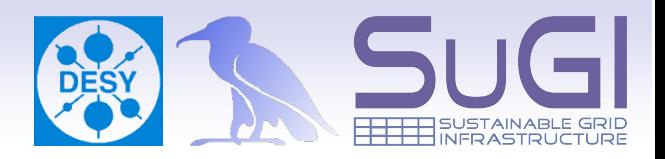

- $\bullet$  "Kermit" + "/desy/Role=NULL"  $\rightarrow$  desy01
	- T0D1, T1D1 spaces authorized for "normal" VO member mapped to local user 'desy01'
- "Kermit" + "/desy/Role=production"→ desy02
	- T1D0 space authorized for and writeable only by 'desy02'

**GEFÖRDERT VOM** 

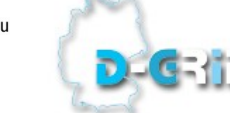

Unit VII – complex WLCG scenarios Martin Radicke

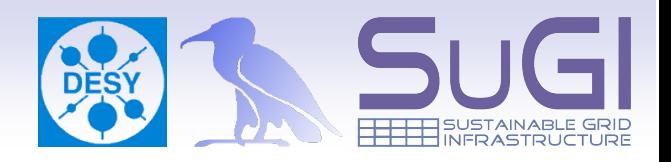

- create a linkGroup with attributes REPLICA/ONLINE, attach one pool
- write into it using implicit space reservation
- make sure the file went to the correct pool

GEEÖRDERT VOM

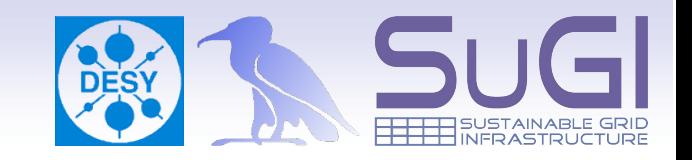

- edit the pools to link them with the HSM script
- write a file to one of those pools (still unmanaged space), flush it manually to "tape"
- remove the file from the pool's disk, stage it back in
- automate the full life cycle:

write file  $\rightarrow$  file get's flushed  $\rightarrow$  remove file from  $pool \rightarrow read file (triggers stage on$ demand)

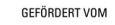

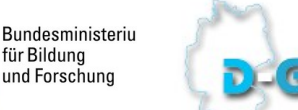

Unit VII – complex WLCG scenarios Martin Radicke

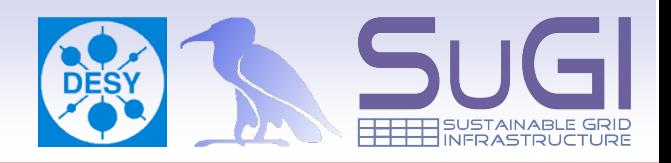

- create a CUSTODIAL/ONLINE linkgroup, one pool
- reserve a space token, srmcp into it
- watch the file on the pool being marked as
	- "Cached" safely flushed to tape
	- AND "Pinned" file will never be removed from pool disk

**GEFÖRDERT VOM** 

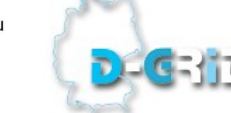

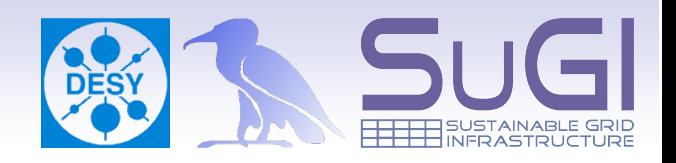

- create a CUSTODIAL/NEARLINE linkgroup
- one pool for write/flush only, a 2<sup>nd</sup> one for stage/ read only
- this space writeable only by production user
- watch the movement of files between pools
	- read the file back after writing it into this space
		- triggers pool2pool transfer write-pool  $\rightarrow$  read-pool
	- delete the cached copy on the write-only-pool, then read
		- stages the file from "HSM" to the read-pool

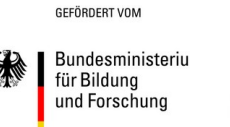